# **Technical Manual of Itranslator 99**

written by Ulrich Stiehl, 5-Oct-2002 U.Stiehl@t-online.de <http://www.sanskritweb.net/itrans>

**Revised 24-Apr-2003, 15-Dec-2003, and 29-May-2005** 

This update reflects changes in the transliteration font implemented in update of Itranslator 99 build 1.3.0.72

1. Structure and Character Set of ITX File....................2

- 2. Fundamentals of ITX Encoding Scheme ..................4
- 3. Structure of Devanagari Font Sanskrit 99................9
- 4. Conversion of Transliterated Texts to ITX.............14
- 5. Miscellaneous Details on Various Topics ..............15

Appendix: Sanskrit 99 vs. Sanskrit 2003 ....................21

**Please read Chapter 2 first, as it may serve as a tutorial** 

This documentation refers to Itranslator 99, available since October 2002. Itranslator 99 has been developed by Omkarananda Ashram Himalayas.

Any suggestions, complaints, etc. may kindly be addressed to:

Swami Satchidananda Omkarananda Ashram Himalayas Swami Omkarananda Road Muni-ki-reti (Rishikesh) Distt. Tehri Garhwal P.O. Shivanandanagar - 249 192 Uttaranchal, INDIA

or by email to: itranslator@omkarananda-ashram.org

Please visit our website at: <http://www.omkarananda-ashram.org>

# **1. Structure and Character Set of ITX File**

The **ITX file** is a special ANSI file consisting of portions treated as ITX encoding, which will be converted to Devanagari or to Transliteration, and portions treated as English etc. insertions (comments, translations, etc.), which will remain as is. Example:

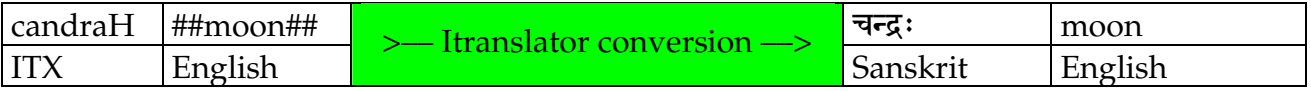

# **1.1. Character Set of ITX Encoding**

## **1.1.1. Control Characters (0-31)**

All characters in the range 0–31 are forbidden with the exception of  $\overline{CR + LF}$  (= 13 + 10), treated as the end of a paragraph, whereby a paragraph can be of any length and hence is not restricted to a line of text as seen on the screen when word-wrapping is turned on.

 $CR + LF$  (Carriage Return + Linefeed) should always be used as a pair in this sequence. Therefore CR alone without LF or  $LF + CR$  (wrong sequence) will not work.

Usage of any other control characters except CR + LF provokes unpredictable results.

# **1.1.2. ASCII Characters (32–127)**

Of the characters in the range 32–127, only those marked **pink and green** on the following chart will be evaluated for the conversion to Devanagari or Transliteration:

|     | $\overline{0}$           |                | າ                       | 3              | 4                       | 5                       | 6                         | 7                       | 8                       | 9                       | 10                     | 11           | 12            | 13                       | 14                   | 15               |
|-----|--------------------------|----------------|-------------------------|----------------|-------------------------|-------------------------|---------------------------|-------------------------|-------------------------|-------------------------|------------------------|--------------|---------------|--------------------------|----------------------|------------------|
| 032 |                          | ÷              | $^{\prime\prime}$       | #              | $\frac{1}{2}$           | $\frac{0}{2}$           | $\&$                      |                         |                         |                         | $\ast$                 | $\pm$        | $\mathcal{L}$ | $\overline{\phantom{0}}$ | $\bullet$            |                  |
| 048 | $\overline{0}$           | 1              | $\mathcal{D}$           | $\overline{3}$ | $\overline{4}$          | 5                       | $\mathfrak b$             | $\overline{ }$          | 8                       | 9                       | $\bullet$<br>$\bullet$ | $\mathbf{r}$ | $\lt$         | $=$                      | $\geq$               | <u>?</u>         |
| 064 | $\circledR$              | Α              | $\overline{\mathrm{B}}$ | <b>O</b>       | D                       | $\overline{\mathrm{E}}$ | $\overline{\mathrm{F}}$   | G                       | H                       |                         |                        | K            |               | M                        | <b>Samuel School</b> | $\left( \right)$ |
| 080 | $\overline{\mathrm{P}}$  | Q              | $\overline{\mathrm{R}}$ | S              | T                       | Ī                       | $\rm V$                   | $\overline{\mathsf{W}}$ | $\overline{\textsf{X}}$ | Y                       | $\mathbf{Z}$           |              |               |                          | Λ                    |                  |
| 096 | $\overline{\phantom{a}}$ | a              | $\mathbf b$             | $\mathbf C$    | $\overline{\mathrm{d}}$ | e                       | z<br>f                    | g                       | $\hbar$                 | $\overline{1}$          | 1                      | $\mathbf k$  |               | ${\bf m}$                | n                    | $\Omega$         |
| 112 | $\mathbf{D}$             | $\overline{a}$ | r                       | S              | t                       | $\mathbf u$             | $\boldsymbol{\mathrm{V}}$ | W                       | $\mathbf x$             | $\overline{\mathbf{V}}$ | Z                      |              |               |                          | $\sim$               | <b>DEL</b>       |

**Pink** = letters and figures, **Green** = delimiters and modifiers, **Yellow** = unused, forbidden

The usage of the 31 yellow characters  $\frac{||\cdot||+\frac{1}{2}(x)}{||\cdot|| \cdot||}$  =>?@BEFPQVWXY[] DEL is forbidden and has unpredictable results. In addition, **all** characters in the 8-bit ANSI range 128-255 are strictly forbidden in ITX encoded portions, which are clean 7-bit ASCII texts.

## **1.2. Character Set of English etc. Insertions**

There are two types of insertions, and hence there are two different character sets.

## **1.2.1. Insertion of Single Punctuation Marks**

In this case, the escape character "\" is prefixed, and **one each** of these marks may follow:

$$
\setminus ! \ \setminus "\ \setminus \$ \ \setminus \& \ \setminus (\ \setminus) \ \setminus^* \ \setminus + \ \setminus, \ \setminus - \ \setminus, \ \setminus / \ \ \setminus; \ \setminus_? \ \setminus_< \ \setminus = \ \setminus> \ \setminus ? \ \setminus @ \ \setminus [\ \setminus] \ \setminus \wedge \ \setminus^* \ \setminus | \ \setminus_>
$$

which will be converted to the respective punctuation marks with "\" being stripped off:

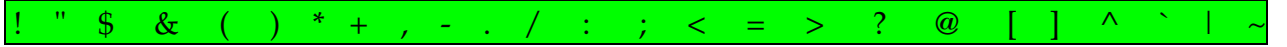

The following escape character sequences are **forbidden**:  $\|\cdot\| \|\cdot\| \|\cdot\| \|\cdot\| \|\cdot\|$ . **Note:**  $\left| \cdot \right|$  (1 apostrophe),  $\left| \cdot \right|$  (2 apostrophes) – **But:**  $\left| \cdot \right|$  (quotation mark). See section 2.2.6.

## **1.2.2. Insertion of English etc. Passages**

In this case, the English etc. passage has to be encapsulated by a pair of  $\frac{1}{H}$  ...  $\frac{1}{H}$ , whereby ## serves as a simple toggle switch, so you should take care to use ## ... ## always in pairs, because the insertion mode is not terminated by CR + LF and thus may be of any length.

The character set of an insertion may comprise – besides the two control codes  $CR + LF$ **all** characters in the range 32-255 **except** these six:  $\frac{4}{10}$   $\frac{4}{10}$   $\frac{8}{10}$  DEL-Code 127  $\frac{1}{10}$ These forbidden codes have been marked by lowercase underlined " $x$ " in following chart. In addition the codes marked by uppercase underlined " $X$ " should best be avoided too, since these codes are undefined in the 1252 codepage of TrueType fonts:

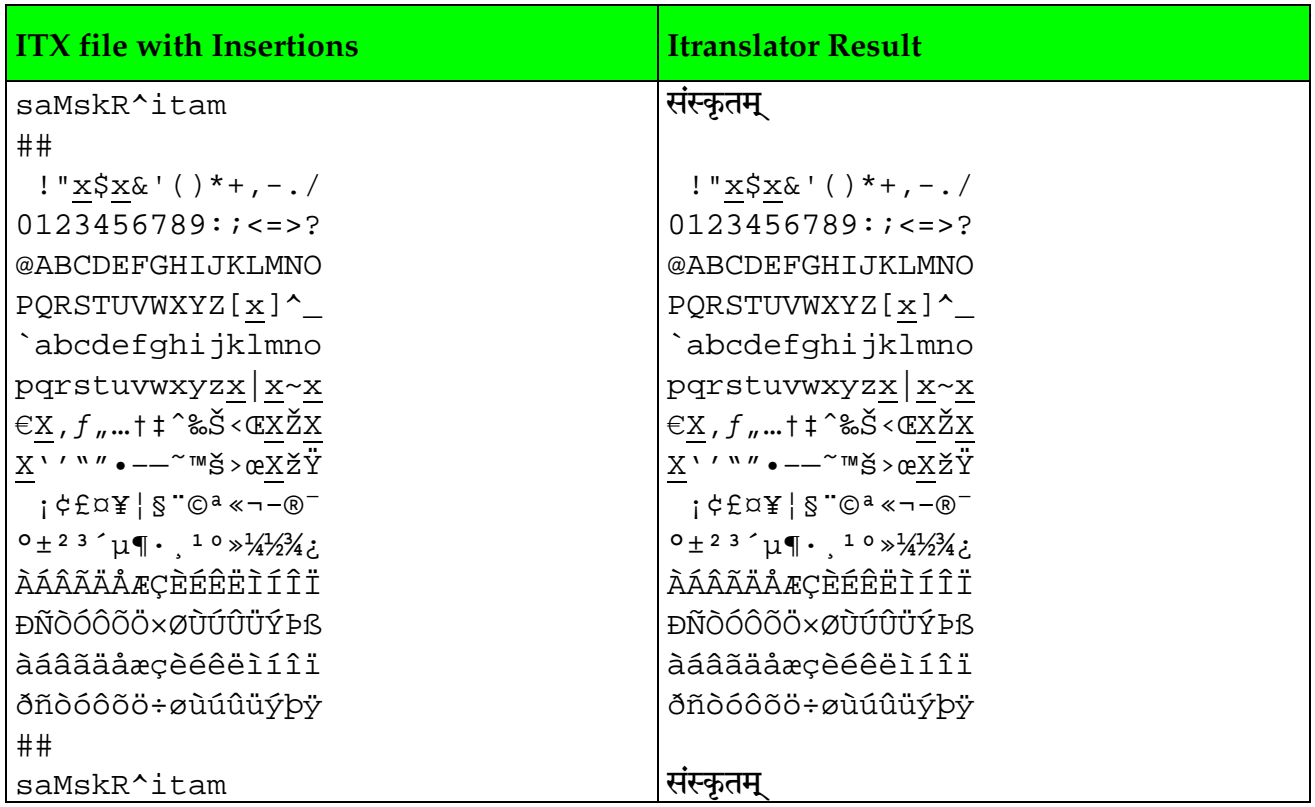

# 2. Fundamentals of ITX Encoding Scheme

When you start Itranslator by clicking on the program icon, it will open up with the ITRANS Editor window (labeled "New File 1"). You are encouraged to enter some words into this window to acquaint yourself with the encoding scheme. For instance, if you enter devanAgarI into the Editor and hit on the function key F2 or click on the Convert button,  $\frac{1}{3}$  a<sup>d</sup>  $\frac{1}{3}$  is shown in the output window. And when you hit on key F6 (= Transliteration) and then on F2, the output window will show devanāgarī in its diacritical transliteration.

## 2.1. Simplified ITX Encoding Scheme for Classical Sanskrit

Itranslator uses the 7-bit ASCII encoding scheme ITX (acronym for Indian Text Exchange). The following chart designed for Classical Sanskrit shows Devanagari (Sanskrit 99 font), Transliteration (URW Palladio IT font) and – in the the green columns – ITX encoding.

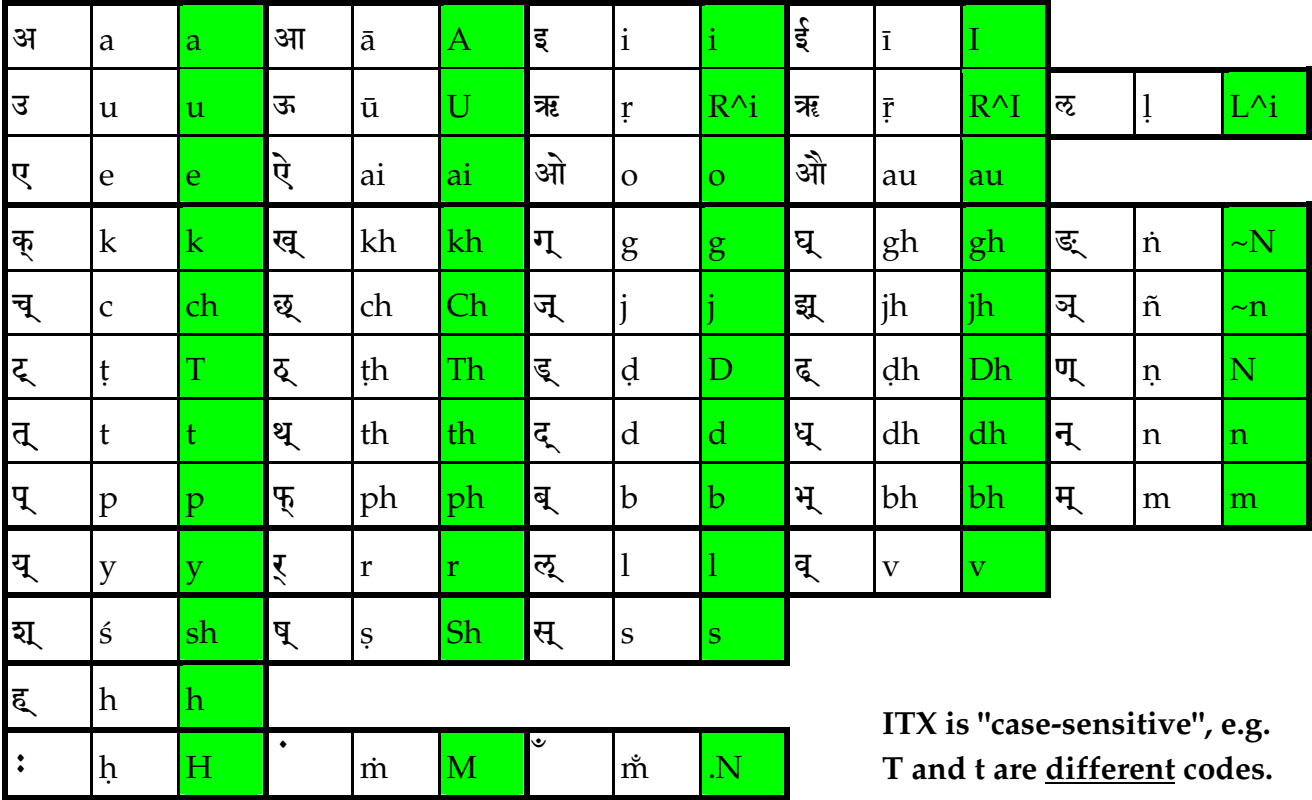

The green boxes show those ITX codes which are compatible with ITRANS 5.1 since 1997. To avoid confusion for beginners, only one ITX code is shown for each single character. For those who want to encode Classical Sanskrit only, no further codes need to be learnt.

Itranslator supports several alternative codes, e.g. aa instead of A for encoding आ. And it can be used not only for Classical Sanskrit, but for encoding accented Vedic Sanskrit too. With some restrictions, Itranslator can also be used for encoding those modern Indian languages which are based on the Devanagari alphabet (e.g. Hindi, Marathi, Nepali).

## 2.2. Complete Description of the ITX Codes with Examples

(For Pronunciation of the Sanskrit Alphabet see http://www.sanskritweb.net/deutsch/ipa\_sans.pdf)

## 2.2.1. Sanskrit Punctuation Marks (for English Punctuation Marks see 1.2.1.)

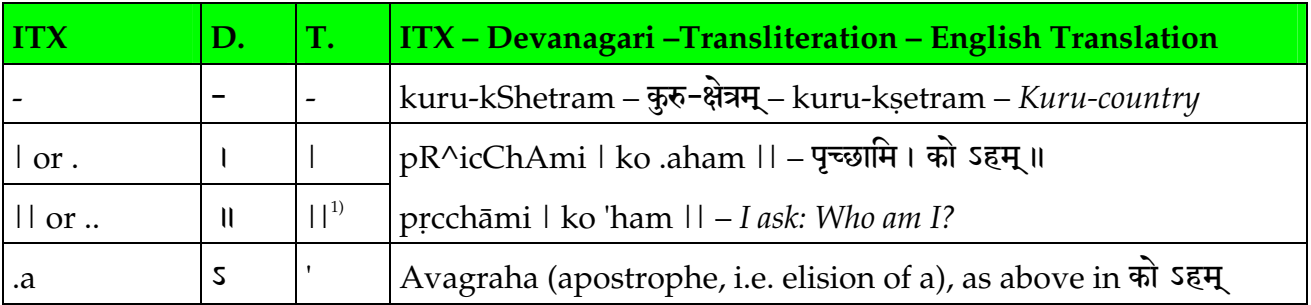

## 2.2.2. Sanskrit Vowels

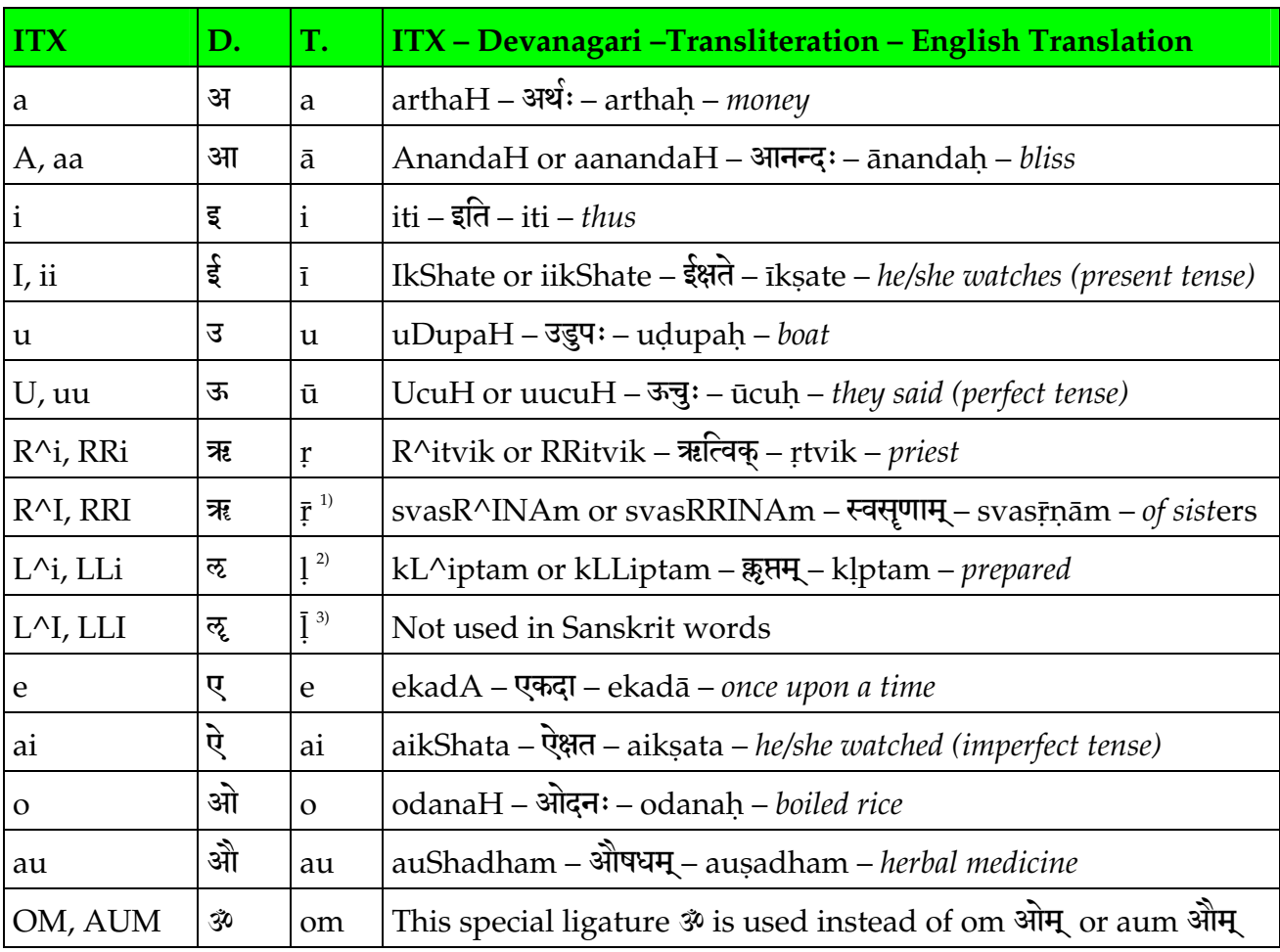

<sup>1)</sup>  $\bar{r}$  never occurs at the beginning of a word. Therefore the full vowel  $\bar{\mathbf{R}}$  is never used.

<sup>2)</sup> l only occurs in some forms of the root klp and hence the full vowel  $\bar{\mathfrak{B}}$  is never used. Itranslator transliterates this extremely rare  $\bar{\infty}$  to 1 since the new build of April 2003.

 $3)$  I (long version of 1) has been invented by ancient Sanskrit grammarians for reasons of symmetry, since the other simple vowels exist as pairs of short and long vowels.

### 2.2.3. Sanskrit Consonants

The Devanagari consonants in column "D." are depicted without the Virama  $\zeta$ ), as the Itranslator conversion routine evaluates by itself, where to add the Virama and where not.

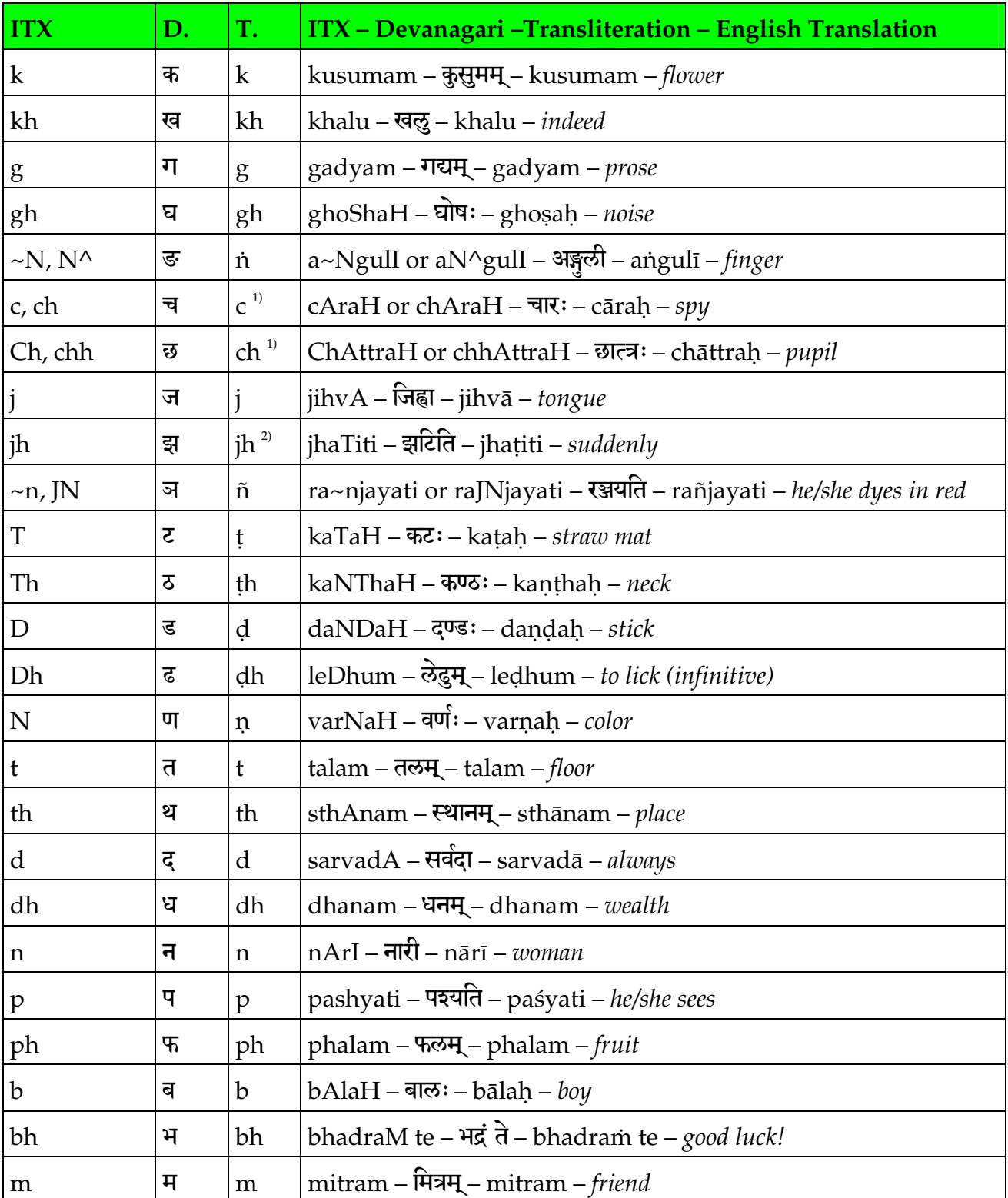

<sup>1)</sup> To achieve compatibility with ITRANS (see 5.3.), encode ch for  $\overline{a}$  and Ch (or chh) for  $\overline{a}$ .

<sup>2)</sup> jh, regularly used in Marathi, occurs in Sanskrit only in a few onomatopoetic words.

### **Sanskrit Consonants Continued**

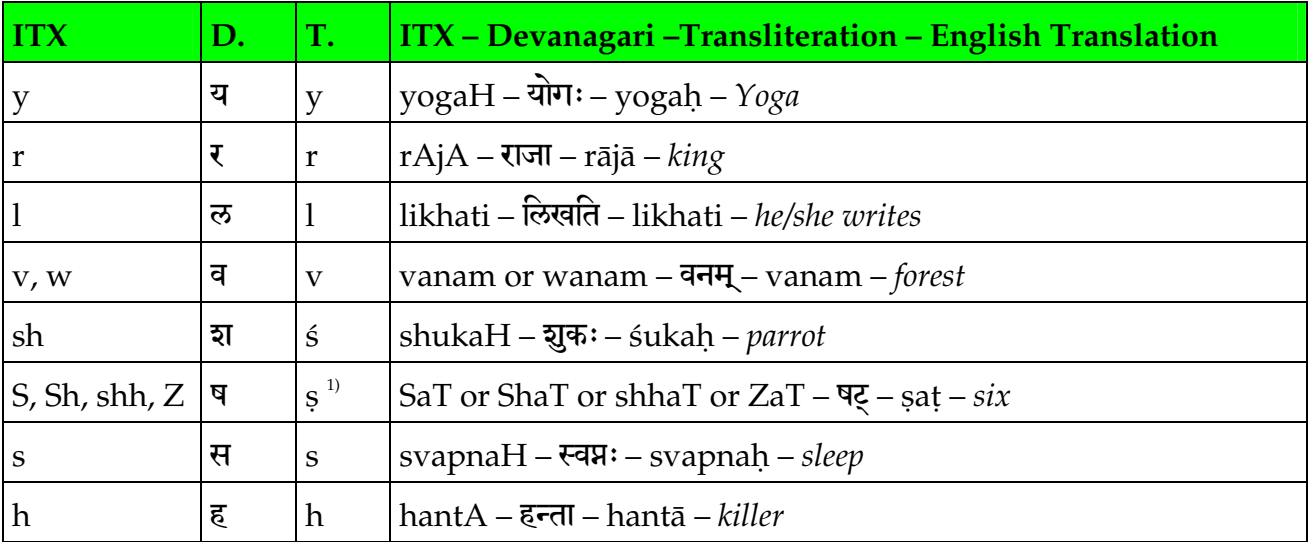

<sup>1)</sup> To achieve compatibility with ITRANS (see 5.3.) encode **Sh** (or shh) for  $\P$ .

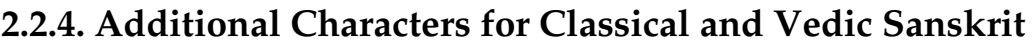

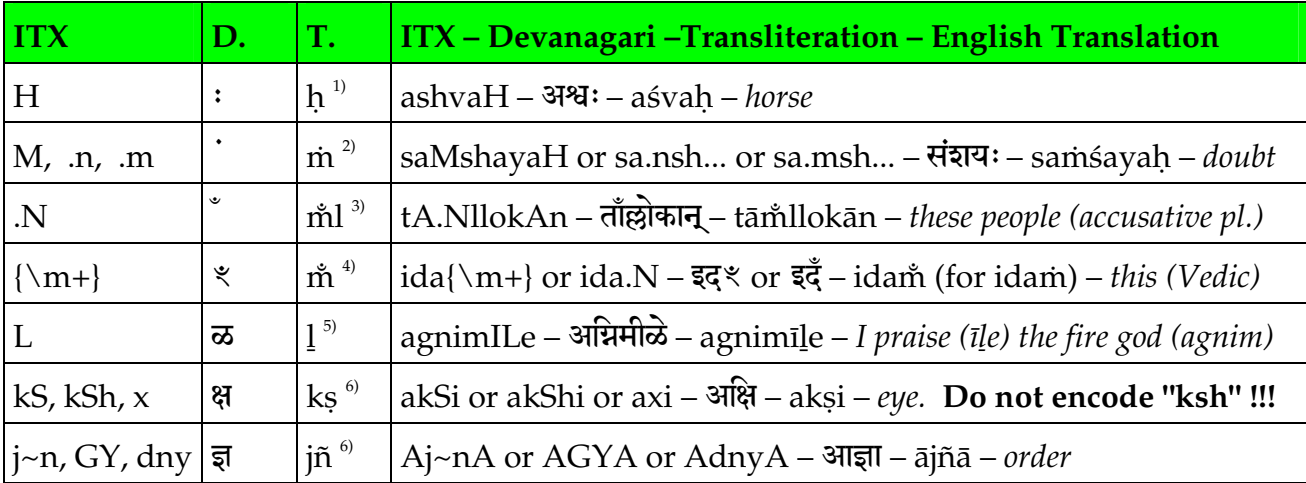

 $<sup>1</sup>$  Visarga: Replacement for s or r at the end of a word or syllable as per sandhi rules.</sup>

<sup>2)</sup> Anusvara: Shortcut character for m and other nasals at the end of a word or syllable.

<sup>3)</sup> Sanskrit Anunasika: m̊l. In Sanskrit texts, it is only used as sandhi, if "I" follows "n".

<sup>4)</sup> Vedic Anunasika: m<sup>\*</sup> or \*. In Vedic texts often used before sibilants, semi-vowels and h. Note: १ is preferred, if cannot be fitted on top for lack of space. Compare सर्वें with सर्वें .

<sup>5)</sup> Vedic Sanskrit: If d is preceded and followed by a vowel,  $\frac{1}{2}$  may be used instead of d.

 $\degree$  These are the only two ligatures, that – for historial reasons – have **additional** ITX codes (x in addition to usual encoding kS or kSh,  $GY$  or dny in addition to usual encoding  $j\neg n$ ). All other ligatures are encoded by combining the usual ITX codes for simple characters, which are converted by Itranslator to the respective Devanagari ligatures automatically.

## 2.2.5. Additional Characters for Modern Indian Languages

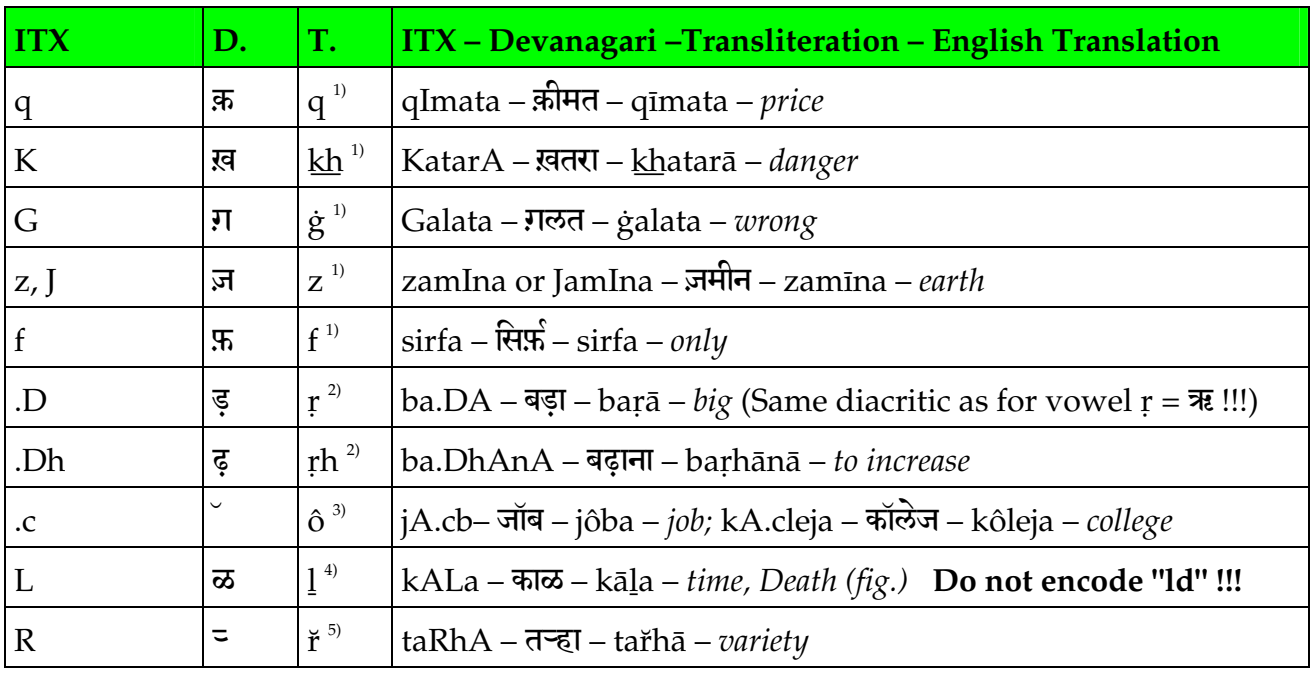

<sup>1)</sup> Nukta (underdot): Used in Hindi for words of Persian and Arabic origin as well as for other foreign words to modify the original pronunciation of Devanagari characters.

<sup>2)</sup> Nukta is here used in Hindi to build diacritical Devanagari characters for retroflex flap (transliteration r) and for aspirated retroflex flap (transliteration rh).

<sup>3)</sup> Ardhacandra: Anglizising of pronunciation of vowels of English words used in Hindi.

<sup>4)</sup> Retroflex 1 (transliteration 1) in Marathi. Compare the letter  $\vec{\infty}$  (1) in Vedic Sanskrit. Note: If you encode "ld", you will get  $\overline{eq}$ , which is used e.g. in word galda (see Rig-Veda 8-1-20).

<sup>5)</sup> This special ř-character  $\overline{z}$  is used in Marathi in combination with the letters y and h.

## 2.2.6. Vedic Accents

Vedic accents are encoded by  $\sum \frac{1}{n}$  - single/double Udatta and Anudatta. Example:

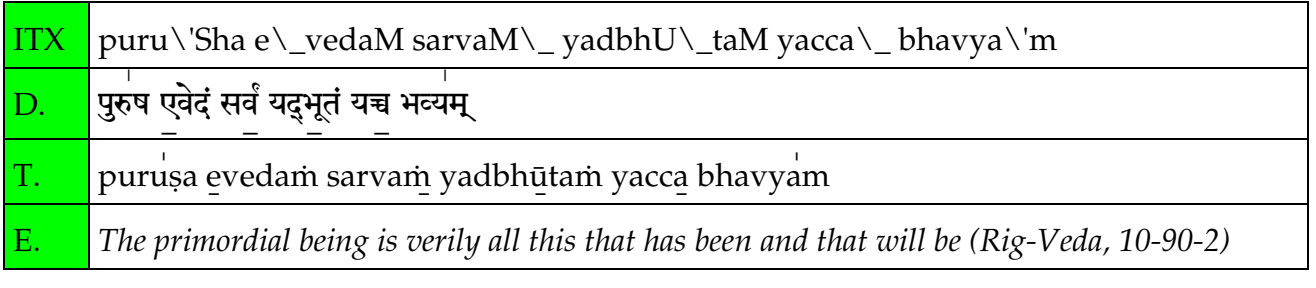

**Note:**  $\|\cdot\| = \lambda +$  apostrophe (ASCII 39),  $\|\cdot\| = \lambda +$  two apostrophes,  $\|\cdot\| = \lambda +$  underscore

## 2.2.7. Figures

The Arabic figures 0123456789 are converted to the respective Indian figures %? 38454888. Decimal figures are encoded with "\," and "\.", e.g.  $1\$ ,  $500\$ .99 results in  $\}$ ,  $\degree$ oo. $\%$  (1,500.99).

# 3. Structure of Devanagari Font Sanskrit 99

# 3.1. Character Codes of Sanskrit 99 Font versus Latin 1 Fonts (ANSI 1252)

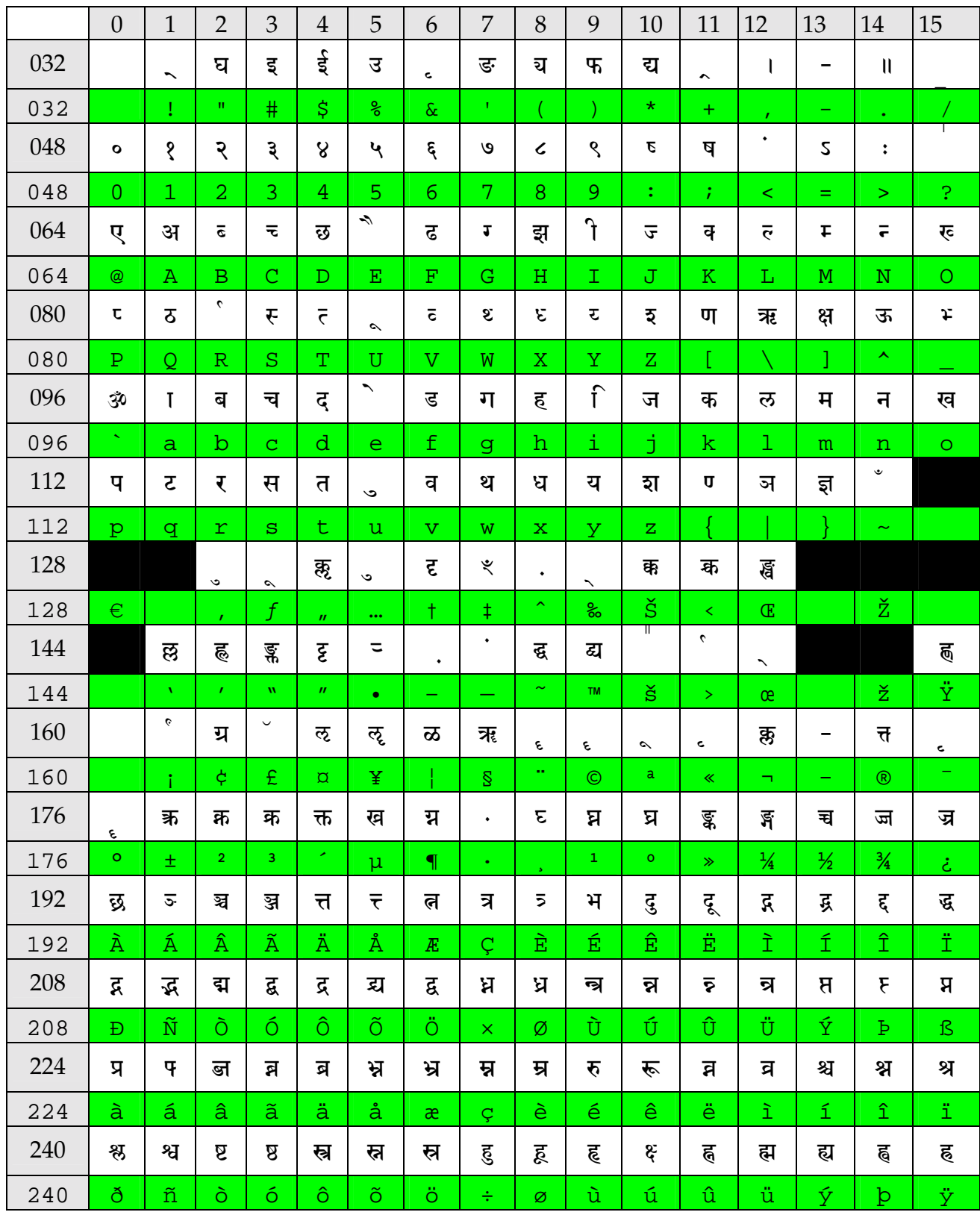

White rows: Sanskrit 99 font, Green rows: Revised ANSI 1252 (incl. €, Ž, ž): Courier New Black: unused, reserved

## 3.2. Improvements of New Sanskrit 99 over Old Sanskrit 98

In order to achieve compatibility with all word processing programs and printers, the font has been made compatible with the original specifications for TTF and PS Type 1 fonts:

- 1. The codes 127, 128-129, 141-144, 157-158 (not used in original TTF and PS fonts) have been left empty, because characters in these slots are often skipped by printer drivers.
- 2. Printer's Specials: Two spaces: hard space (code 32) and no-break space (code 160). Two hyphens: hard hyphen (code 45) and soft hyphen (code 173). Middot (code 183).

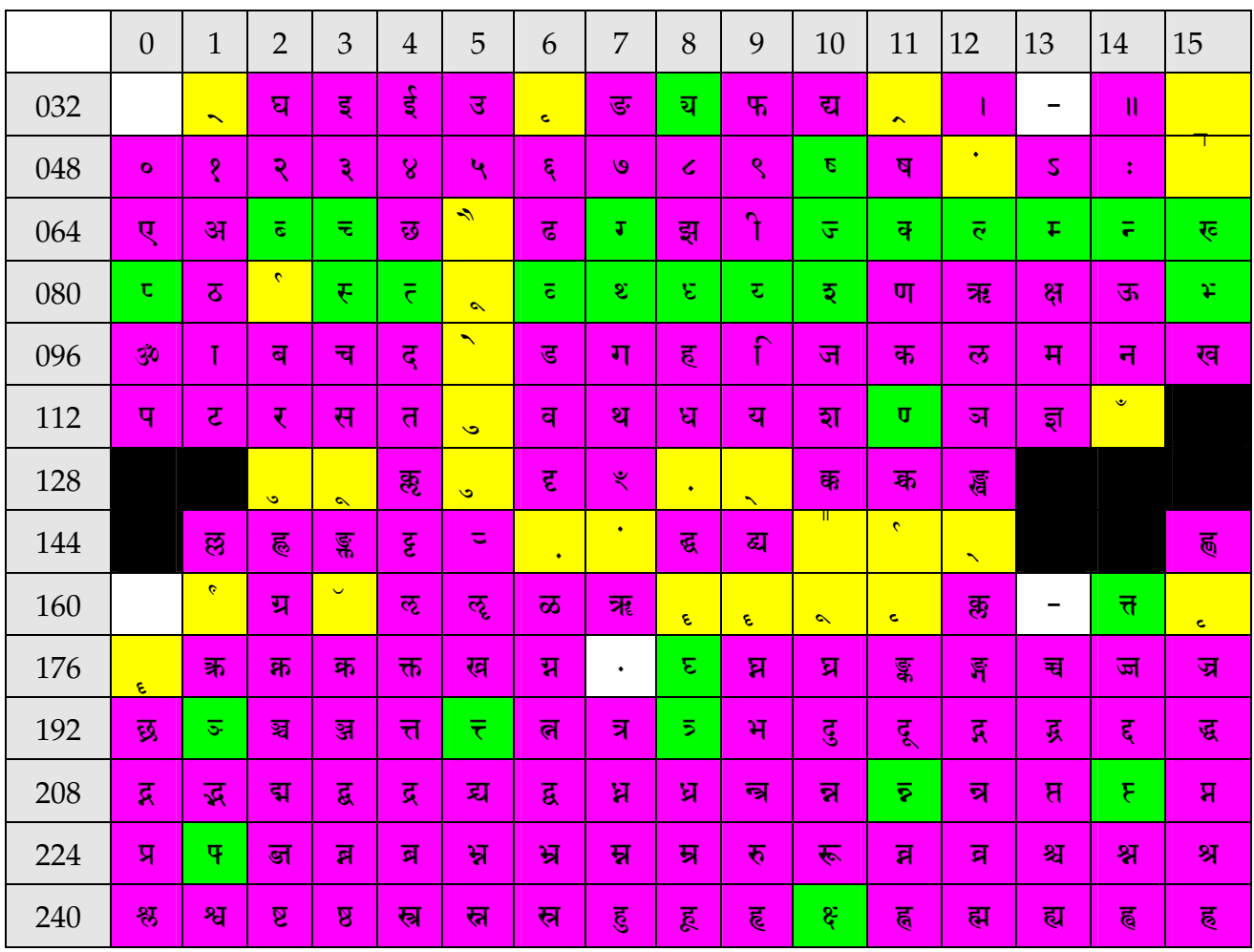

## 3.3. Classification of Glyphs of Sanskrit 99

Pink: Complete glyphs (complete simple characters and complete precomposed ligatures) Green: Half-glyphs (left halves of simple letters and ligatures – Exception:  $\overline{\mathbf{u}}$  = right half) Yellow: Zero-width glyphs (matras, accents, virama) inserted after the respective glyph, e.g.  $\bar{\mathbf{w}}$  +  $\epsilon$  =  $\bar{\mathbf{w}}$  – *Exception:* Nukta is inserted **before** the respective glyph, e.g.: . +  $\bar{\mathbf{w}}$  =  $\bar{\mathbf{w}}$ White: Printer's Specials (spaces, hyphens and centered period = middle dot). Black: unused, reserved

# 3.4. Selective List of Ligatures of Sanskrit 99 in Large Print for Beginners

This list of ligatures, drawn from my book "Sanskrit-Kompendium", has been updated to reflect changes made in the font Sanskrit 99 as opposed to Sanskrit 98: Due to lack of 1252 code page space, a few ligatures, e.g. thth and phra used in Hindi and khna and thna very rarely used in Sanskrit had to be removed. In this way it was possible to re-standardize the code page to achieve compatibility with all word processors and printer drivers.

Not all ligatures listed occur in Sanskrit. For detailed information on ligatures that really occur in Vedic and Classical Sanskrit, consult my book "Conjunct Consonants in Sanskrit".

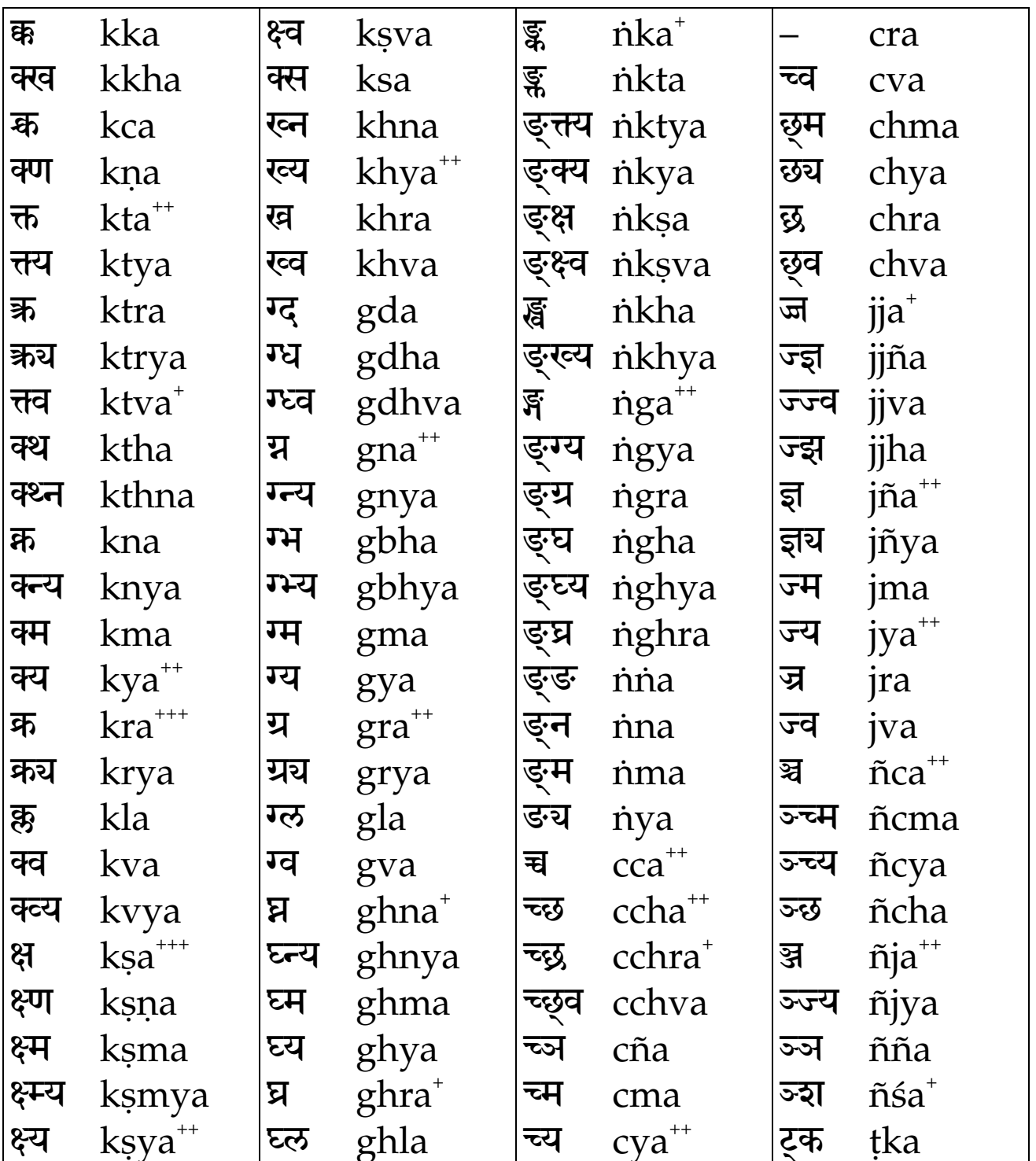

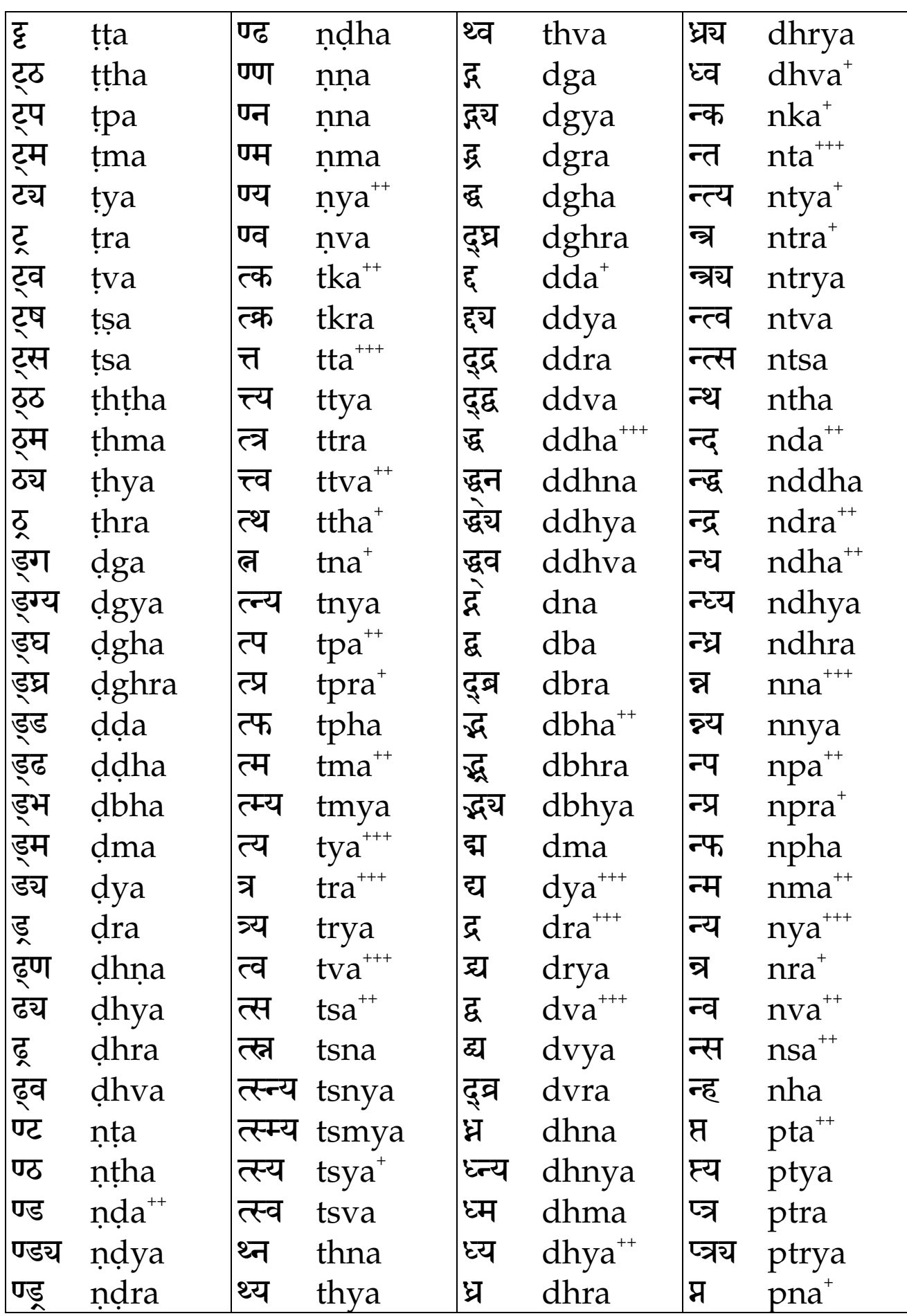

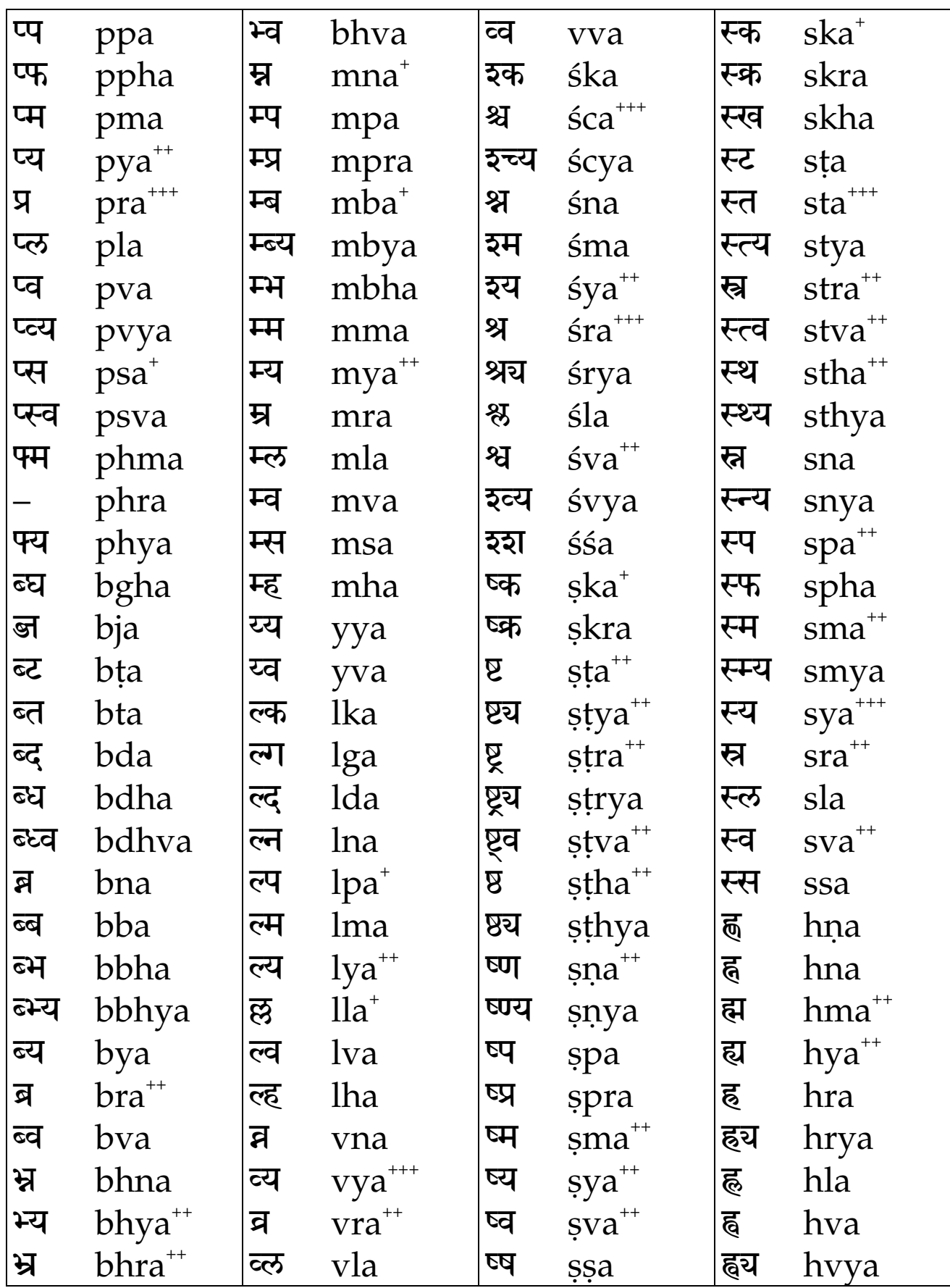

<sup>\*\*\*</sup> p > 5 %; \*\* p > 1 %; \* p > 0.5 %; others p < 0.5 %. Probability p = 1 % means that the ligature occurs once in every 100 lines (=16-syllable half-verses) of the Mahabharata, e.g. ligature  $\overline{M}$  occurs in 577 lines out of 158,484 lines of the Mahabharata, hence  $p = 0.364\%$ .

# **4. Conversion of Transliterated Texts to ITX**

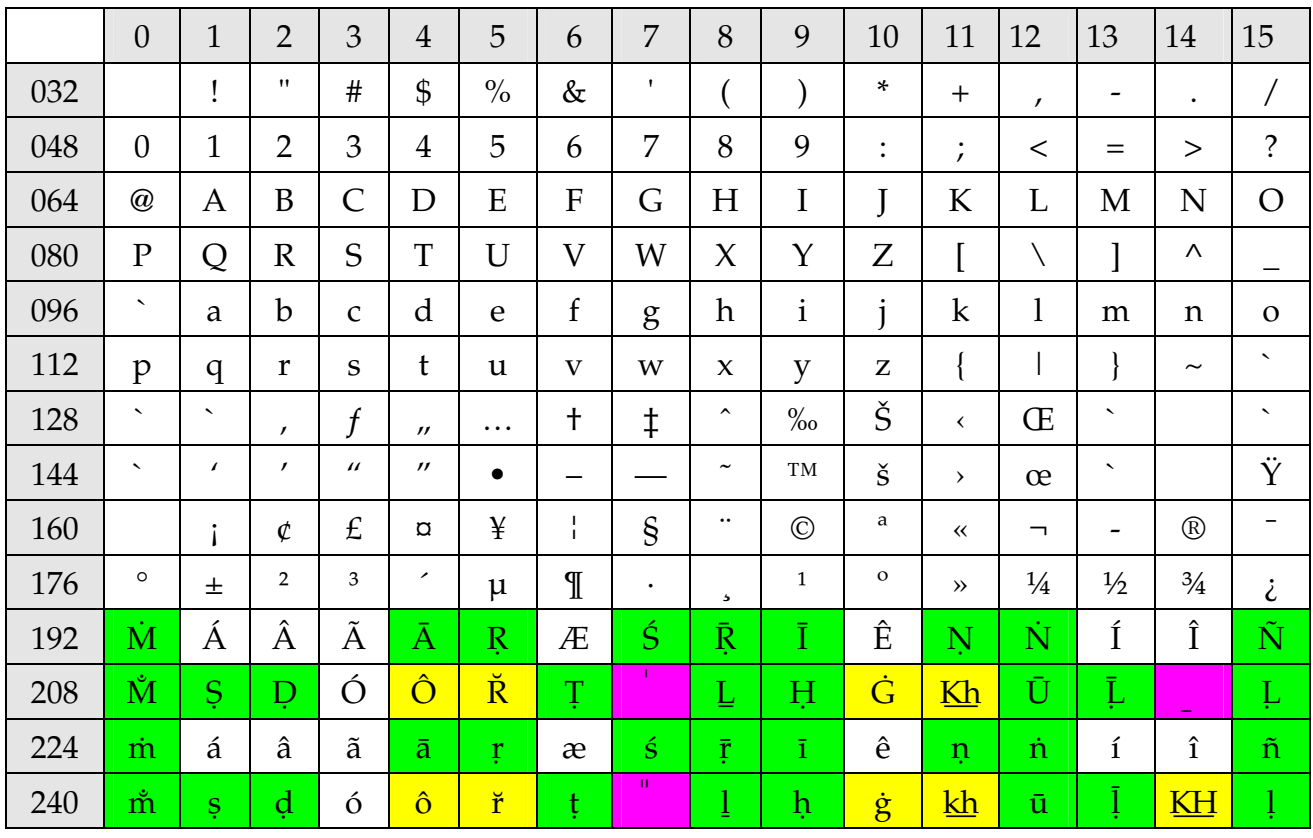

The font **URW Palladio IT** (= Itranslator Transliteration) has the following encoding:

**Green** = Sanskrit; **Pink** = Vedic accents; **Yellow** = *additional* diacritics for Hindi/Marathi

This font was reworked in April 2003 to include *additional* diacritics for Hindi/Marathi. Note: Itranslator does not use uppercase diacritics. It converts to lowercase only.

This font is used for **output**, if you select "Transliteration" in Itranslator. However, most Western indologists do not use 7-bit ITX encoding for **input**. They enter Sanskrit texts with any of various 8-bit transliteration fonts such as URW Palladio IT. In this case you will need the Code Converter **Koko** converting 8-bit encoded transliterated "clean textfiles" (without English etc. insertions) into ITX encoded textfiles. These ITX files can thereafter be converted by the Itranslator program to Sanskrit 99 files.

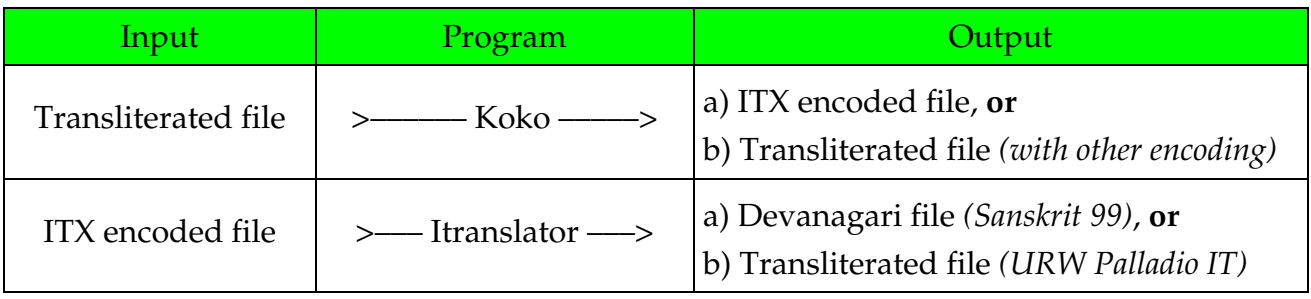

*"Koko" is available to programmers only. See <http://www.sanskritweb.net/koko>*

# **5. Miscellaneous Details on Various Topics**

This chapter deals with a variety of different additional topics.

### **5.1. The Ligature Problem**

Itranslator allows the user to build (a) ligatures, which really occur in the ancient texts, and (b) fancy ligatures, which may have never been used in old Sanskrit manuscripts. Example: If you encode "**mbha**", Itranslator generates FH, which is a correct conversion of a ligature that *does occur* in Sanskrit texts. However, if you encode "**bmha**", Itranslator produces  $\overline{G}$ , a typographically pleasant ligature that is phonetically impossible and hence obviously *does not occur* in extant Sanskrit texts. Itranslator, therefore, can generate many ligatures looking nice from the typographical point of view, but which are phonetically impossible and hence are unlikely to be ever discovered. On the other hand, Itranslator has to generate many typographically unpleasant pseudo-ligatures for very rare ligatures. Example: "nkhy" (~Nkhya) is built as the pseudo-ligature  $\overline{\mathcal{E}}$  with virama +  $\overline{\mathcal{E}}$ ), but you should bear in mind, that this ligature occurs *not even once* in the Mahabharata, though – theoretically – it *could* occur, e.g. in प्राङ्ख्याति ("the one looking east is revealing").

Readers who are interested in ligature research may consult my comprehensive book "Conjunct consonants in Sanskrit" documenting almost all conjunct consonants ever used in Vedic and Classical Sanskrit by quotations from a large variety of original texts.

### **5.2. Ligature Inhibitor "{}" and Virama Enforcer ".h"**

Occasionally, it may be necessary to prevent Itranslator from using build-in ligatures by defining alternative glyph combinations. Likewise, it may be necessary to enforce virama.

### **5.2.1. Ligature Inhibitor "{}"**

The ITX code {} is used as *"ligature inhibitor", "half-glyph enforcer"* and *"diphthong-divider"*

*"Ligature inhibitor"* means that Itranslator is guided not to resort to the ordinary ligature building routine, but rather to build the ligature in the way defined by the inserted code {}.

*"Half-glyph enforcer"* means that Itranslator will generate a half-glyph for the combination "consonant" + "code {}", *provided* a half-glyph (e.g  $\overline{\mathfrak{q}}$ ) is available for the consonant (e.g.  $\overline{\mathfrak{q}}$ ). If no half-glyph is available in the Sanskrit 99 font (e.g.  $\overline{\mathfrak{B}}$  has no half-glyph), Itranslator uses consonant + virama, so that you need not know, whether a half-glyph exists or not.

As there are so many extremely rare ligatures, the ITX encoding is ambiguous in certain circumstances. A good example is the ligature "kṣ" (स). As this ligature belongs to the ten most often used ligatures, there are in use two *contradicting* ITX codes "ksha" (क्य) and "kSha" (ह), which were converted by Itranslator both to the ligature  $\mathcal{F}_1$ , unless the other  $\mathcal{F}_2$ was enforced by inserting the half-glyph-enforcer: "k{}sha".

When ITX encoding was devised about ten years ago, is was not known, that there exist several rare ligatures beginning with "kś". Therefore for the new build 1.3.0.58 (April 2003) of Itranslator it was decided to no longer permit the ambiguous ITX code "ksh" for "kṣ" (स) to allow for encoding of ligatures beginning with "ks" ( $\overline{4}$ ) by encoding "ksh" without {}, e.g. "kśm", "kśr", "kśl", and "kśv". So now simply encode "kshm" for क्या, "kshl" for क्ष्ष, etc.

The ITX code {} is also used as *"diphthong-divider"* for the very rare occurrence of two consecutive vowels in *Sanskrit* (whereas in *Hindi*, two consecutive vowels are required frequently). Here the {} can be used to prevent automatic generation of diphthongs. Example: The ITX codes ai and au always denote the two respective Sanskrit diphthongs, and Itranslator automatically converts "au" to  $\frac{d}{dx}$ , e.g. devau =  $\frac{d}{dx}$  (Dual). However, if you need two consecutive vowels for writing one of those extremely rare Sanskrit words such as "titäu" (*sieve*, ä = a-dieresis, a-trema), i.e. "tita"+ "u", you may either encode "tita{u}" or "tita{}u", both of which result in  $\overline{\text{Rd3}}$ , transliterated by Itranslator as "titau" (without "ä").

### **5.2.2. Halant = Virama Enforcer ".h"**

Itranslator automatically generates Virama  $\left(\right)$ , if a consonant as final character of a word is followed by one of these delimiter codes:

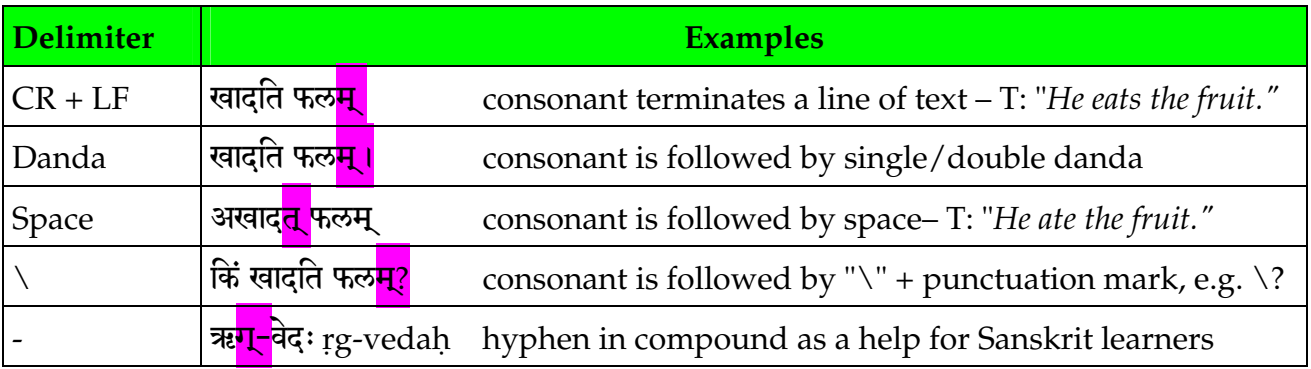

Occasionally it may be necessary to enforce the virama by inserting the code **".h"**, but Itranslator itself does not require the Halant code ".h", whereas in mixed Hindi-Sanskrit encoding environments, e.g. ITRANS (see 5.3.), it is usually necessary to enforce virama.

Note: In Hindi, "virām" denotes the period or full-stop, while "halant" denotes the sign "...". In Sanskrit, "virāmaḥ" means sign ",", while "halantaḥ" is a consonant at the end of word.

## **5.3. ITRANS Textfiles**

ITRANS textfiles encoded for use by the converter ITRANS (current release 5.3, 2001), developed by Avinash Chopde, contain – beside the straightforward ITX encoded texts – a lot of additional **meta-commands** not used by Itranslator. Luckily, these commands are usually only found in the file header preceding the respective Sanskrit text. Example:

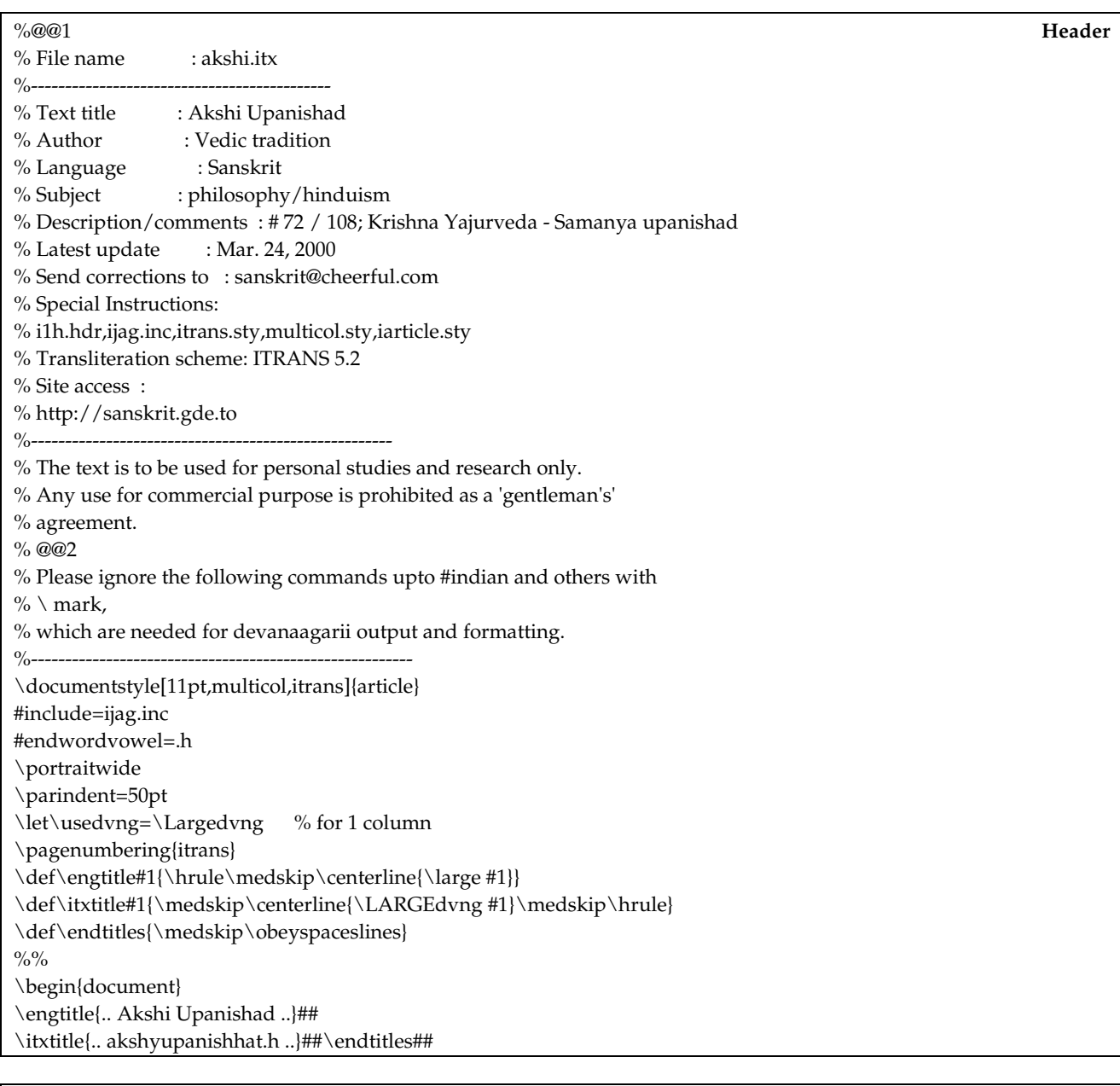

yatsaptabhuumikaavidyaavedyaanandakalevaram.h . **Sanskrit Text** vikalevarakaivalya.n raamachandrapadaM bhaje .. etc. etc.

ITRANS textfiles can be best converted by Itranslator, **if you delete the complete header**. For further details on ITRANS textfiles visit the website <http://www.aczoom.com/itrans>

# 5.4. Flush-Right Hyphenated Typesetting of Prose Sanskrit Texts

Word processors (MS-Word etc.) require conditional hyphens for flush-right composition. For this reason, the **soft hyphen** (code 173) has been implemented into the Sanskrit 99 font to enable hyphenated typesetting of prose Sanskrit texts. After importing an Itranslatorgenerated RTF file in your word processor, you may refine typesetting by insertion of soft hyphens, if possible also by a word processor "macro". A hard hyphen (code 45) is always visible, while a soft hyphen remains invisible, unless it is needed as hyphen at the end of a line. Therefore you will never be annoyed by visible hyphens in the middle of lines of text, when you reformat the text in another point size or make corrections, deletions, insertions.

### **Prose Text without Soft Hyphens**

कोटरे महान्पर्कटीवक्षः। अस्ति भागीरथीतीरे गुध्रकटनाम्नि पर्वते तस्य देेवदुर्विपाकाद्गलितनखनयनो जरद्गवो नाम गृध्रः प्रतिवसति । तज्जीवनाय तद्वृक्षवासिनः पक्षिणः स्वाहारात्किञ्चित्किञ्चिद्दति । तेनासौ जीवति । शावकानां रक्षणं करोति । अथ कदाचिद्दीर्घकर्णों नाम मार्जारः पक्षिशावकान्भक्षयितुमागतः। तत्तमायान्तं दृष्ट्वा शावकेर्भयाकुलेर्महान्कोलाहलः कृतः । तच्छुत्वा जरद्गवेनोक्तम् । कोऽयमायाति । दीर्घकर्णों गृध्रमवलोक्य सभयं हा हतोऽस्मि । अधुनातिसंनिधाने पलायितुमक्षमः । तद्यथा प्राप्तव्यं तदुभवतु । एतत्समीपमुपगच्छामि । इत्यालोच्योपसृत्याब्रवीत् । आर्य त्वामभिवन्दे । गृध्रो बूते । कस्त्वम् । सोऽब्रवीत। मार्जारोऽहम्। तदपसर। नो चेद्धन्तव्योऽसि मया। मार्जारोऽवदत्। श्रूयतां तावन्मम वचनम्। ततो यद्यहं वध्यस्तदा हन्तव्यः ।

## **Prose Text with Soft Hyphens**

अस्ति भागीरथीतीरे गृध्रकूटनाम्नि पर्वते महान्पर्कटीवृक्षः । तस्य कोटरे दैवदुर्विपाकाद्गलितनख-नयनो जरद्गवो नाम गृधः प्रतिवसति । तज्जीवनाय तद्रुक्षवासिनः पक्षिणः स्वाहारात्किश्चित्किञ्चिह-दति। तेनासौ जीवति। शावकानां रक्षणं करोति। अथ कदाचिद्दीर्घकर्णों नाम मार्जारः पक्षिशाव-कान्भक्षयितुमागतः। तत्तमायान्तं दृष्ट्वा शावकैर्भयाकुलैर्महान्कोलाहलः कृतः। तच्छ्रत्वा जरद्ग-वेनोक्तम् । कोऽयमायाति । दीर्घकर्णों गृध्रमवलोक्य सभयं हा हतोऽस्मि । अधुनातिसंनिधाने पलायितुमक्षमः । तद्यथा प्राप्तव्यं तदुभवतु । एतत्समीपमुपगच्छामि । इत्यालोच्योपसृत्याब्रवीत् । आर्य त्वामभिवन्दे। गृध्रो ब्रूते। कस्त्वम्। सोऽब्रवीत्। मार्जारोऽहम्। तदपसर। नो चेद्धन्त-व्योऽसि मया। मार्जारोऽवद्तू। श्रूयतां तावन्मम वचनम्। ततो यद्यहं वध्यस्तदा हुन्तव्यः।

The text has been drawn from Hitopadeśa, Part I, Fable 3: "Vulture, Cat and Little Birds".

### **5.5. Variants of Floating Accents or Matras**

Occasionally you may wish to refine a Devanagari word according to your personal taste, e.g. Itranslator converts "vartate" to वर्तते with very elegantly overlapping floating accents. But Sanskrit beginners might be confused, so that  $\frac{d}{dt}$  might be better readable for them. For making such refinements, use following chart of floating accents (zero-width glyphs), where  $\overline{\mathbf{d}}$  is used as reference glyph to make visible positional differences among variants:

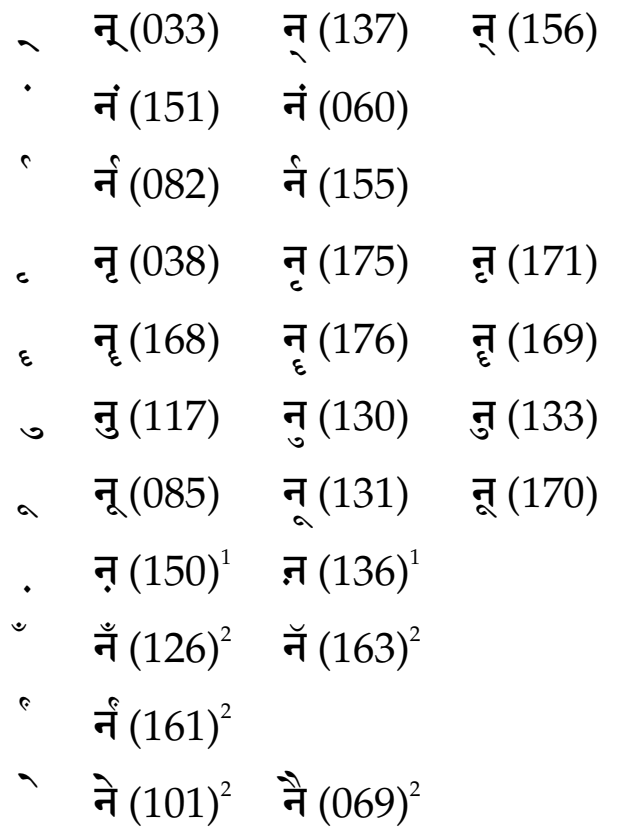

<sup>1</sup> Nukta is inserted **before** the respective letter ("nukta" is of Persian origin denoting "dot").  $2$  These matras do not have variants. A matra is a (non-a) vowel sign put above or below a consonant. In a broader sense, the term "matra" includes all other floating accents too.

The floating accents are inserted by pressing the ALT key and by entering the respective ANSI character code, prefixed by 0, on the numerical key pad, for example ALT 0137.

### **5.6. Sanskrit 99 ps (PostScript Type 1 Font)**

In addition to the TrueType font "**Sanskrit 99**" (file name: Sanskrit99.ttf), you may also use the PostScript Type 1 font "**Sanskrit 99 ps**" (file names sans99ps.pfb, sans99ps.pfm), which is recommended for those who own a PostScript printer **or** who want to make PDF files with Acrobat Distiller **or** who have to create imagesetter files for book printing plants. Professsional imagesetters and computer-to-plate systems usually prefer PostScript fonts.

## 5.7. Extracting Sanskrit 99 ps Texts from PDF Files

It is easy to extract the entire Devanagari text from a PDF file created with Sanskrit 99 ps, provided that the text is a "clean" Devanagari text (without English etc. insertions) typeset flush left and with one column per page. However, owing to internal rounding errors relating to zero-width glyphs (in fact not "zero", but with a width of 1 unit per em quad), the clipped file may contain a couple of unwanted spaces, depending on printer driver.

**Experiment:** 1) In Acrobat Reader: Clip and Copy the following text. 2) In Word Processor: Paste the text and mark it up with Sanskrit 99 ps or with Sanskrit 99 (both is possible).

धृतराष्ट्र उवाच। धर्मक्षेत्रे कुरुक्षेत्रे समवेता युयुत्सवः । मामकाः पाण्डवाश्चेव किमकुर्वत संजय ॥ १-१ ॥ संजय उवाच। दृष्टवा तु पाण्डवानीकं व्यूढं दुर्योधनस्तदा। आचार्यमुपसंगम्य राजा वचनमब्रवीत् ॥ १-२ ॥ पश्यैतां पाण्डुपुत्राणामाचार्य महतीं चमम् । व्यूढां द्रपद्पुत्रेण तव शिष्येण धीमता ॥ १-३ ॥ अत्र शुरा महेष्वासा भीमार्ज़ुनसमा युधि। युयुधानो विराटश्च द्रपदश्च महारथः ॥ १-४ ॥ धृष्टकेतुश्चेकितानः काशिराजश्च वीर्यवान् । पुरुजित्कुन्तिभोजश्च शैब्यश्च नरपुंगवः ॥ १-५॥ युधामन्युश्च विकान्त उत्तमौजाश्च वीर्यवान् । सौभद्रो द्रौपदेयाश्च सर्व एव महारथाः ॥ १-६ ॥ अस्माकं तु विशिष्टा ये तान्निबोध द्विजोत्तम। नायका मम सैन्यस्य संज्ञार्थं तान्ब्रवीमि ते ॥ १-७ ॥ भवान्भीष्मश्च कर्णश्च कृपश्च समितिंजयः। अश्वत्थामा विकर्णश्च सौमदत्तिस्तथैव च ॥ १-८ ॥ अन्ये च बहवः शरा मदर्थे त्यक्तजीविताः । नानाशस्त्रप्रहरणाः सर्वे युद्धविशारदाः ॥ १-९ ॥

Pages 1-20 of this manual were typeset in the PostScript Type 1 typefaces URW Palladio IT and Sanskrit 99 ps

The 360 most often used ligatures of Classical Sanskrit (frequency of occurrence > 0.010%) are typeset below in "Sanskrit 2003" (column S03) and in "Sanskrit 99 ps" (column S99):

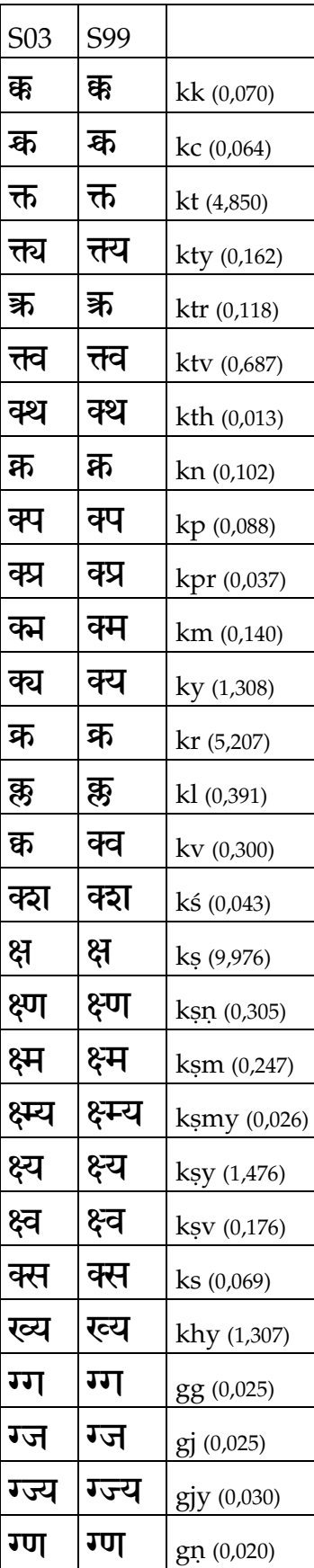

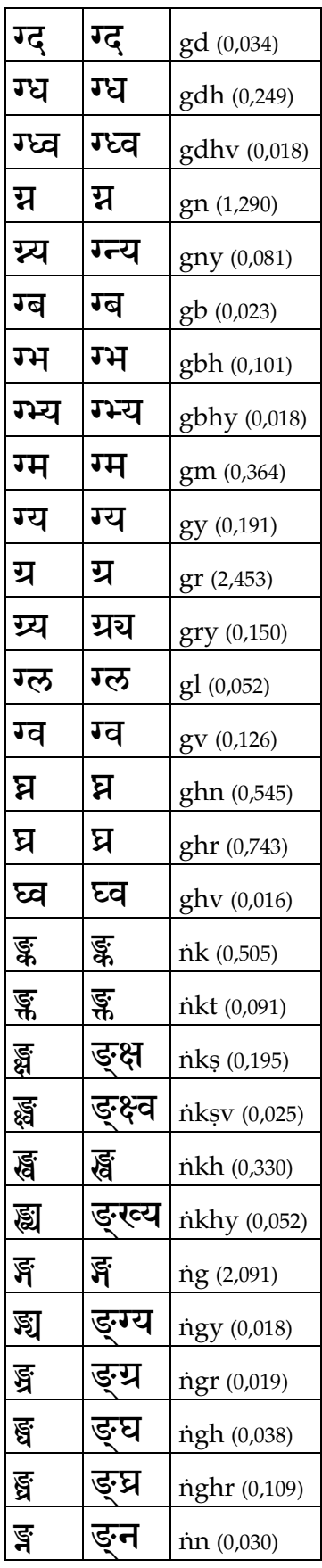

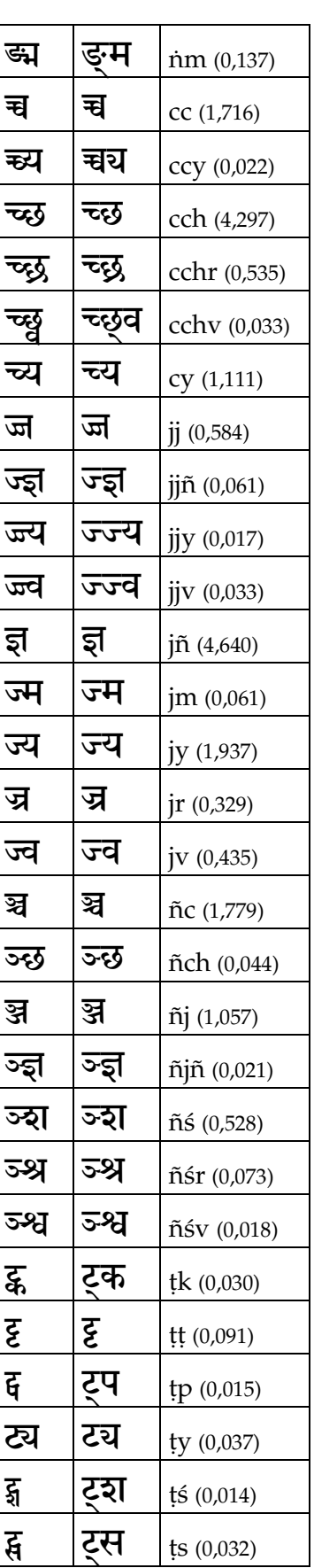

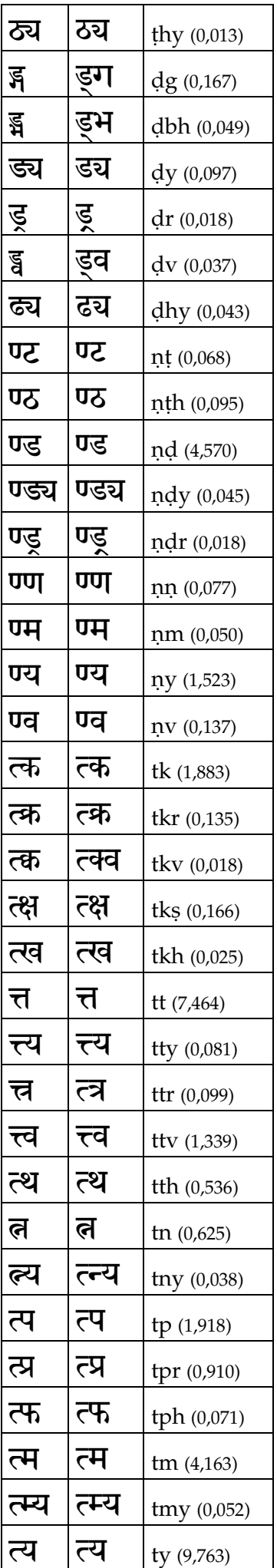

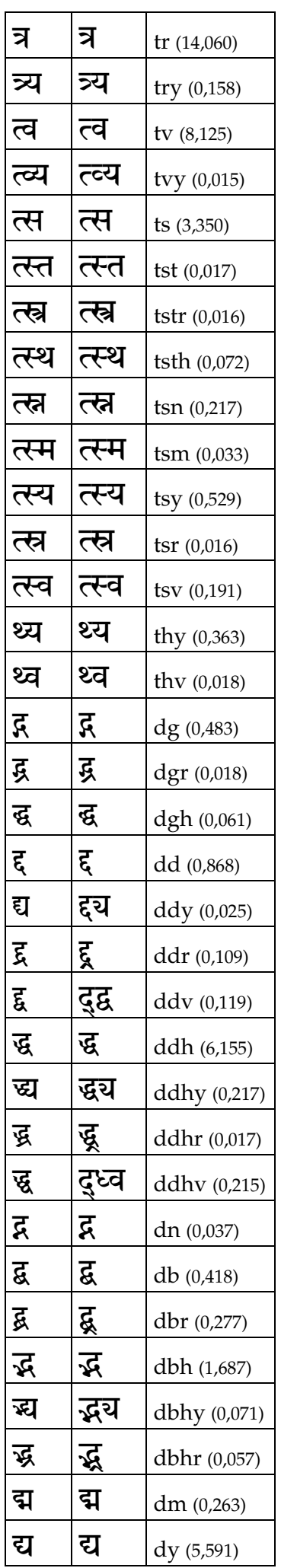

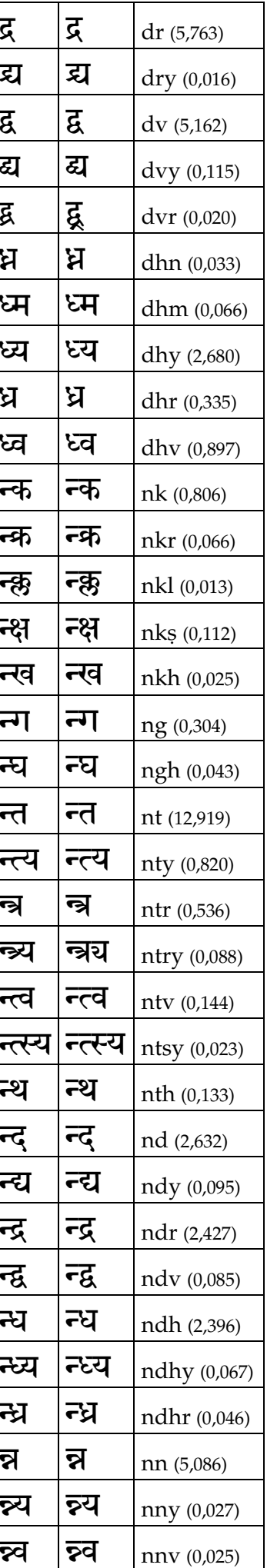

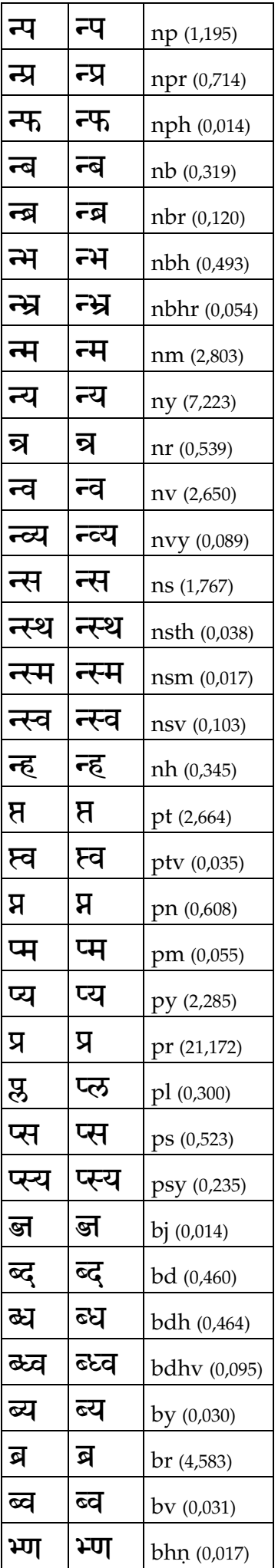

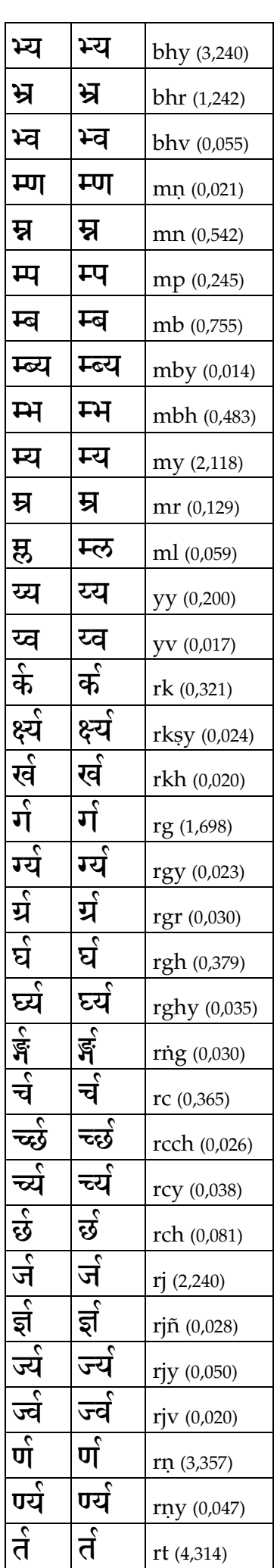

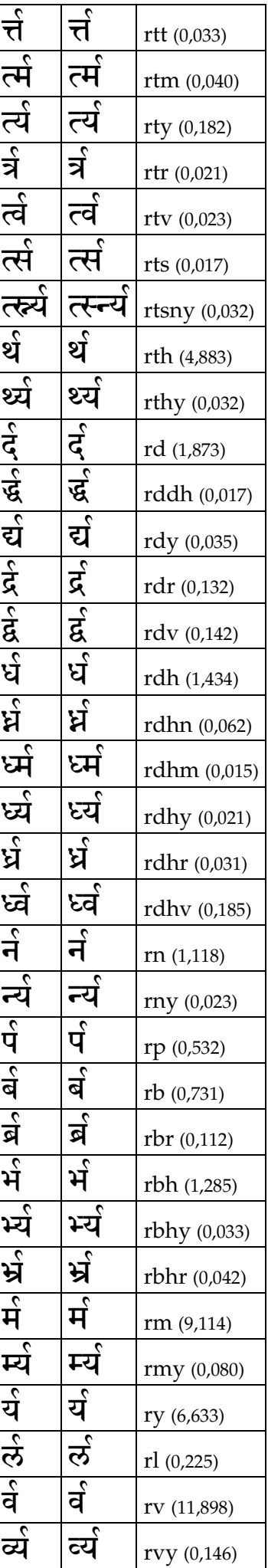

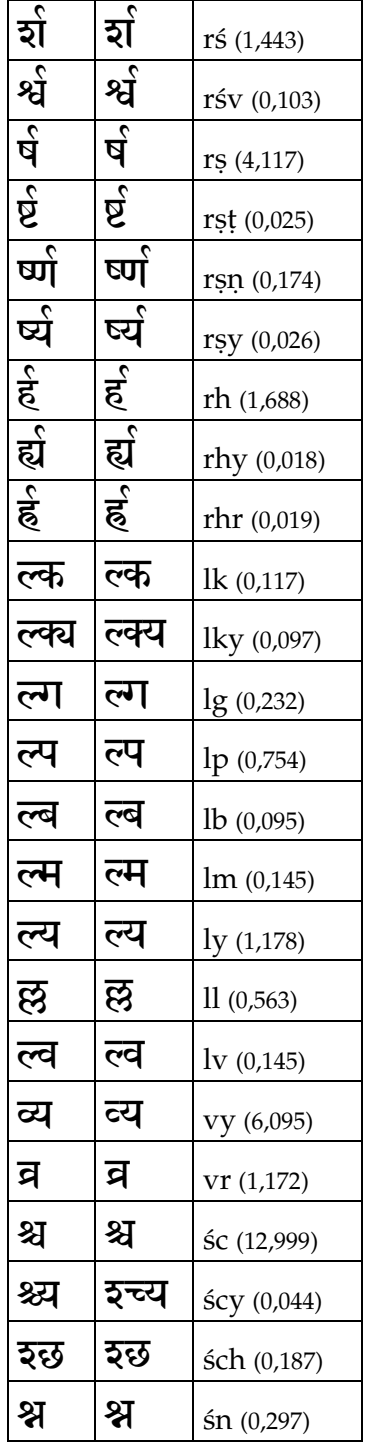

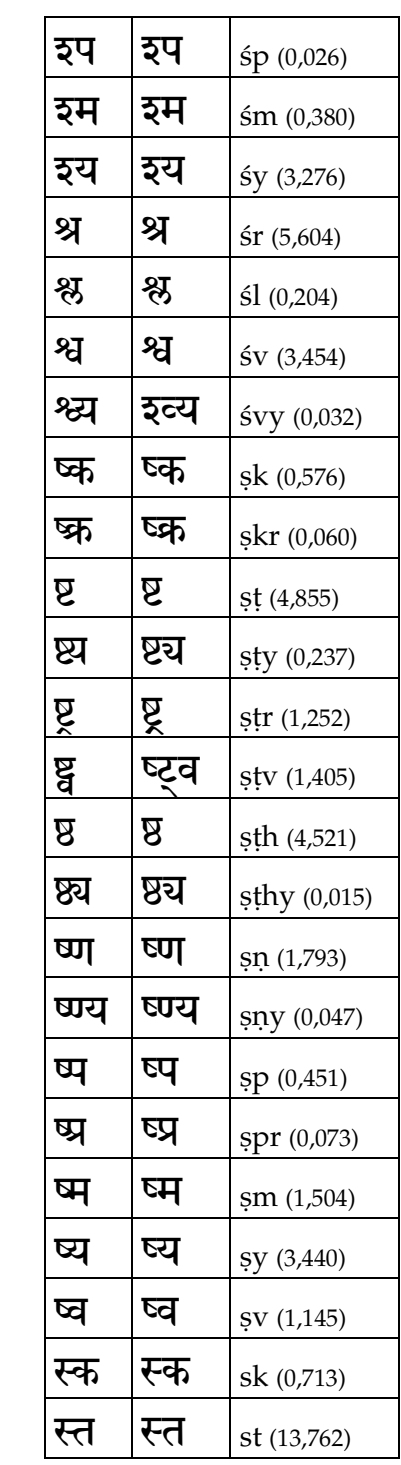

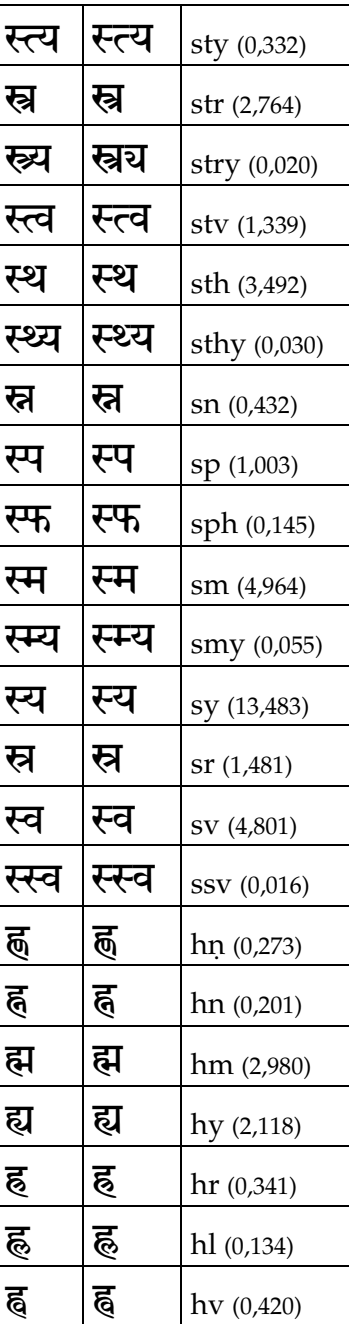